# R e m o t e C o n t r o l

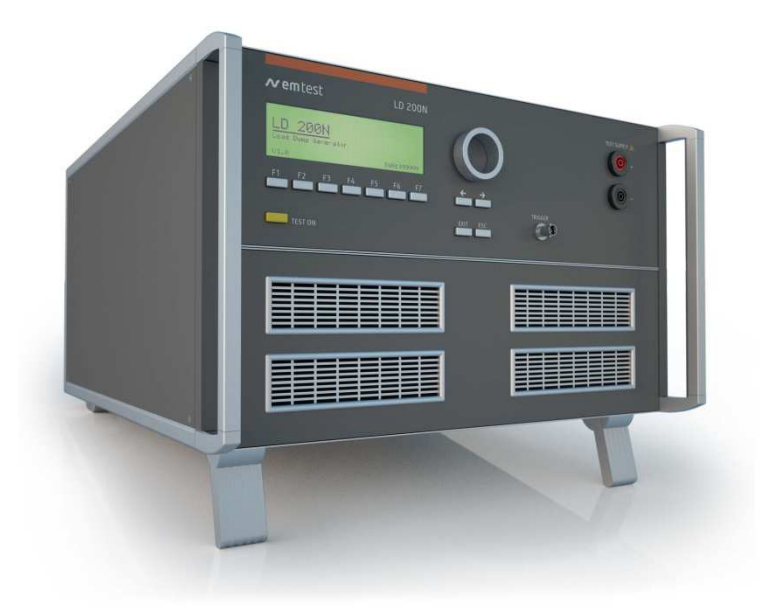

# **LD 200N/M/M-S1**

# Load Dump Generator

This document describes the remote control commands for

LD 200N

LD 200M

LD 200M-S1

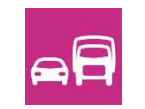

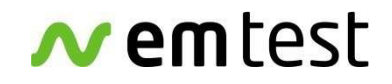

**EM TEST Switzerland GmbH**  Sternenhofstrasse 15 4153 Reinach BL1 Switzerland

Phone : +41 61 717 91 91<br>Fax : +41 61 717 91 99 +41 61 717 91 99

URL : http://www.emtest.com

Copyright © 2011 EM TEST Switzerland GmbH

All right reserved.<br>Specifications subject to change

#### **Interfaces**

All following interfaces are standard features of the LD 200 Series.

#### • **USB Interface**

#### **Device Interface**

Computer - LD200N

USB A / B

Communication via COM Port Baudrate 1200 – 19200 Baud (8-databit, 1 start/stop bit)

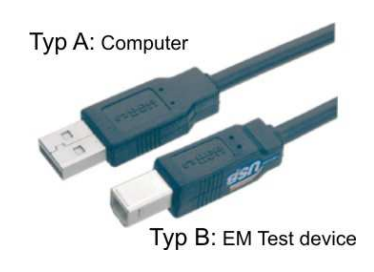

#### • **Parallel IEEE 488 interface, addresses 1 - 30 selectable**

- Command: (SH1, AH1, T4, L2, SR1, RL2, PP1, DC0, DT0, C0, E1)
- Connector and pin layout as per to IEEE 488 1975
- 24-pin Amphenol connector
- 8 ground pins

#### • **Equipment interface**

The parallel equipment interface controls the external coupling networks.

#### **General information**

The commands must be closed by an <LF>. Just before the <LF> the check sum of the complete string must be transmitted.

Calculating : check sum =  $100_H$  - (sum of all ASCII codes in one byte)

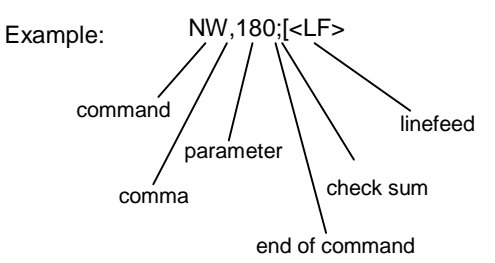

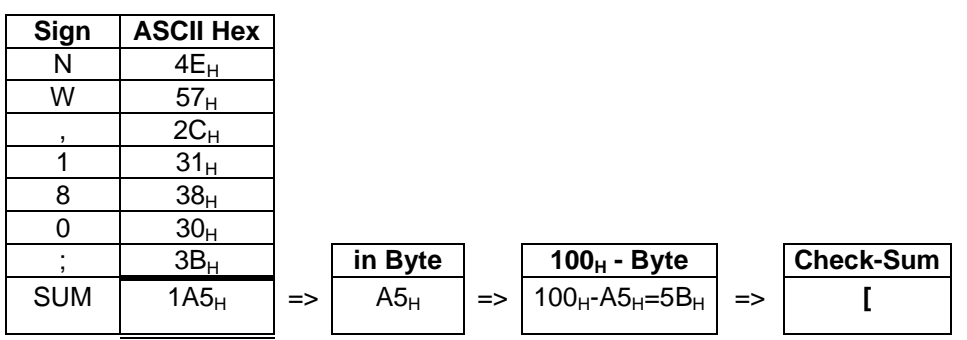

#### **Remark**:

- Sum of all ASCII codes in one byte.
- Only the last 2 Digits of the sum of all ASCII codes in HEX will be considered.
- The messages coming back from the LD are sent without check sum. At the end of the message there is also an <LF>.
- The checksum values 00H and 0AH are not valid. If the Checksum value is equal to 00H then add \* and D6H. If the Checksum value is equal to 0AH then add \* and E0H.

The list below shows all commands awailable in each block

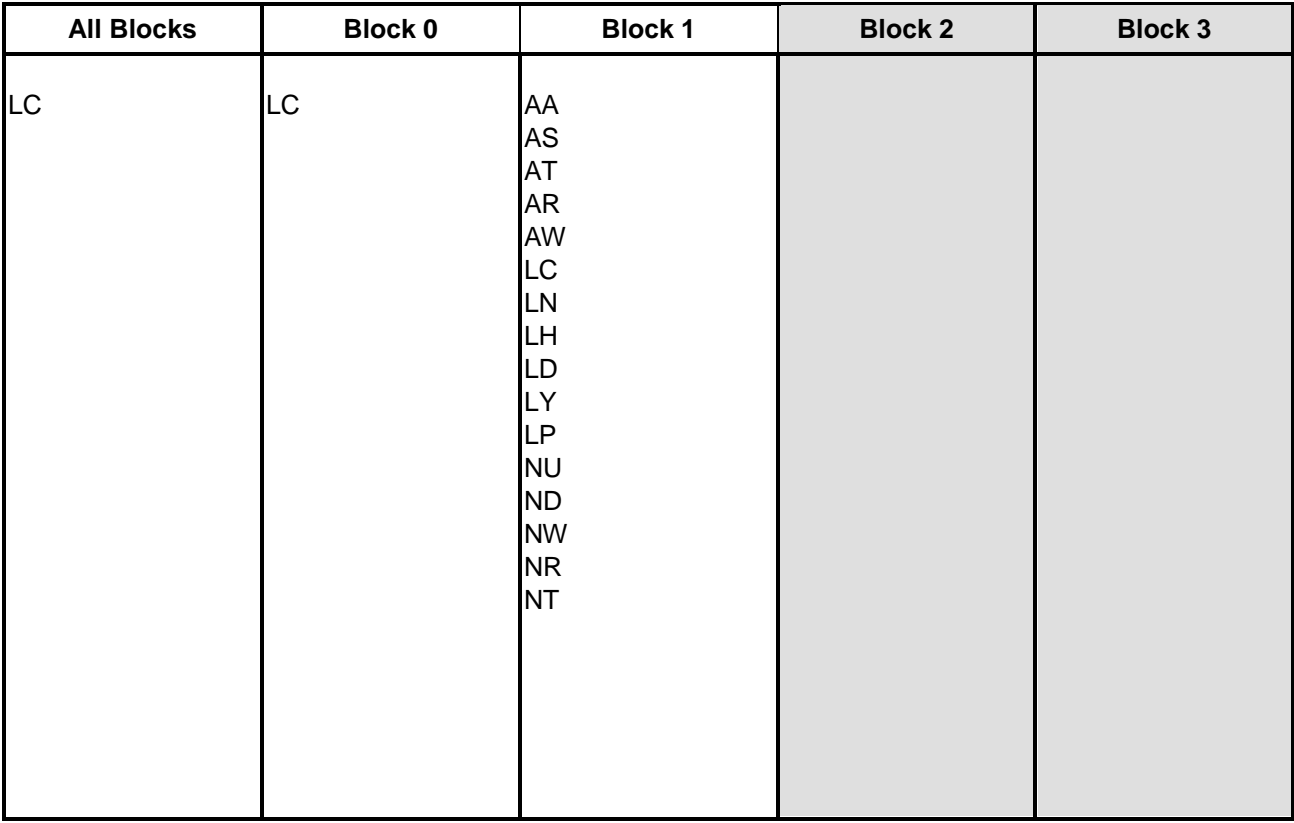

#### Error messages generated in block

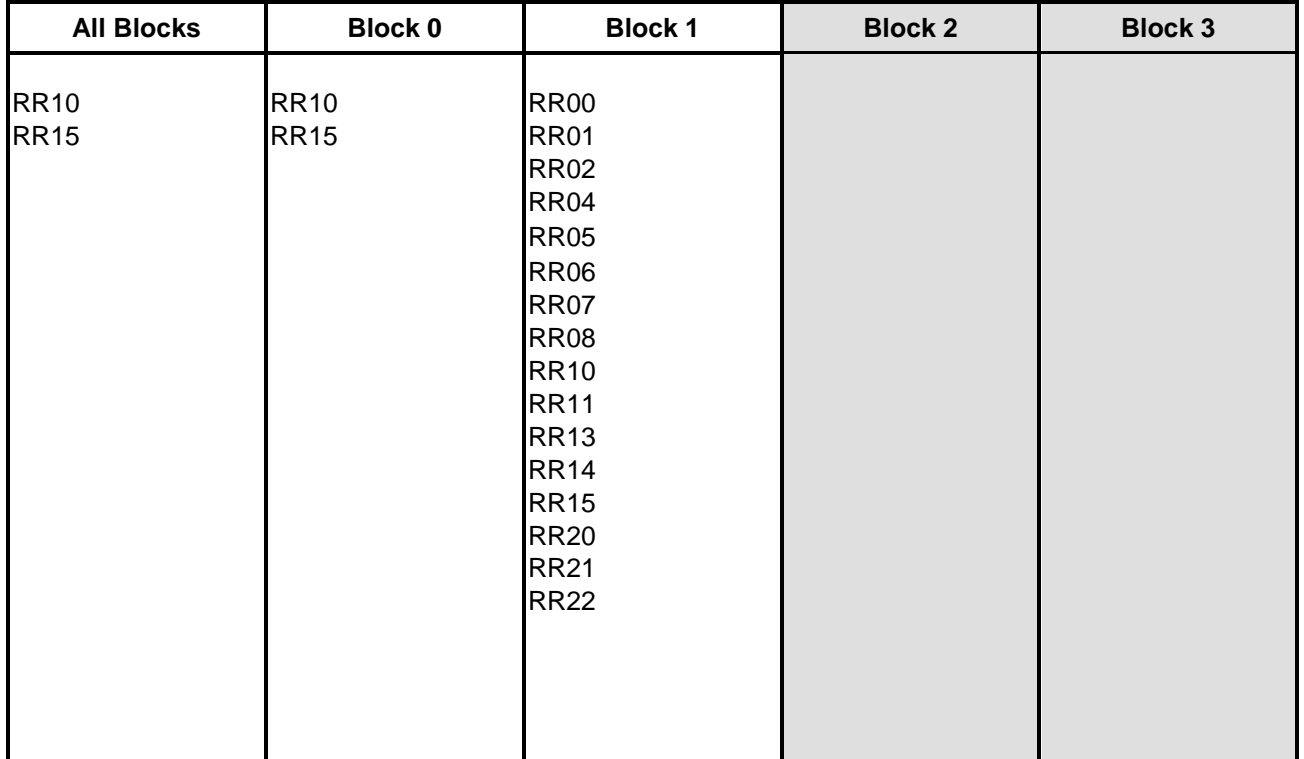

#### **Parameter of the remote commands**

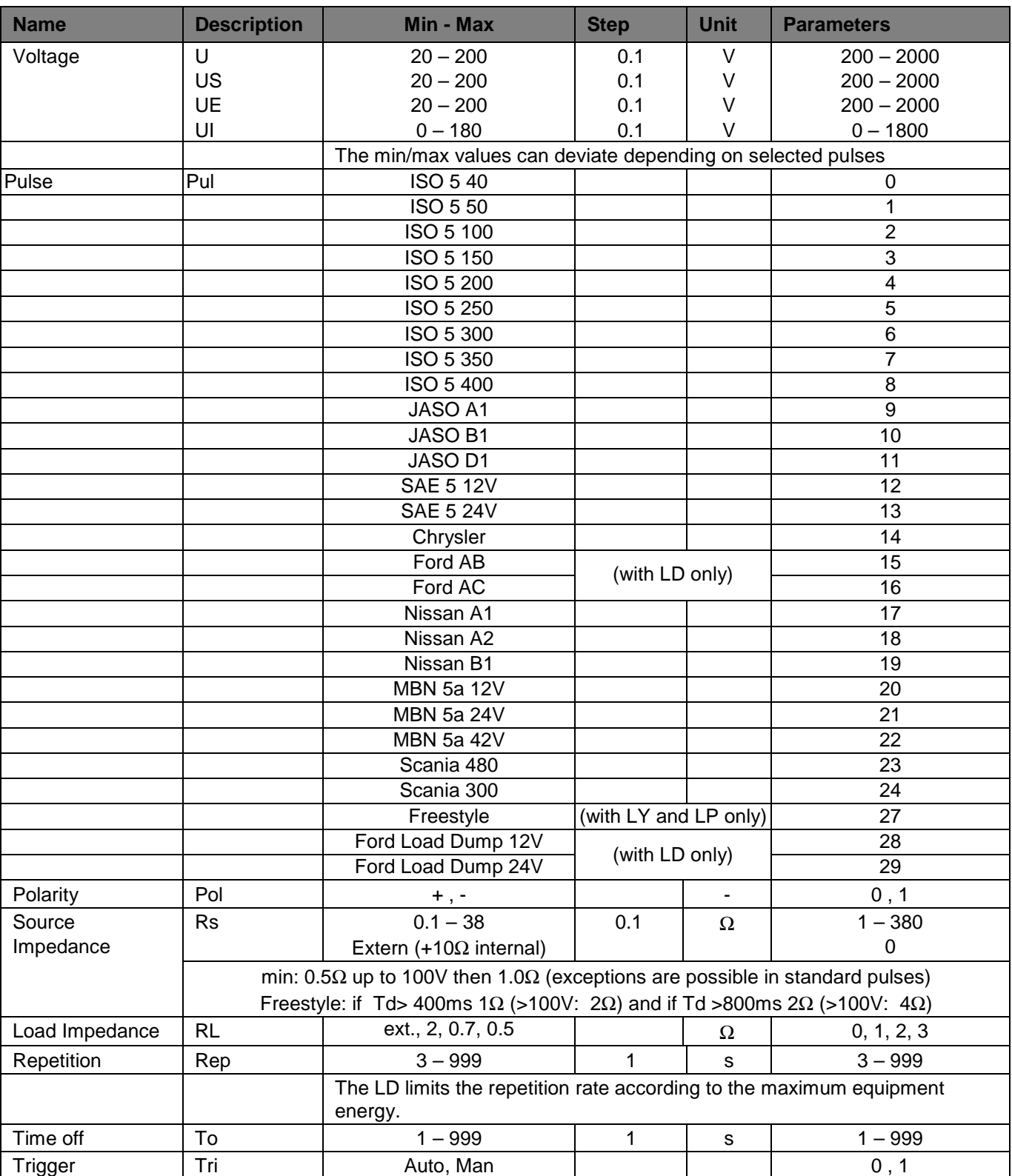

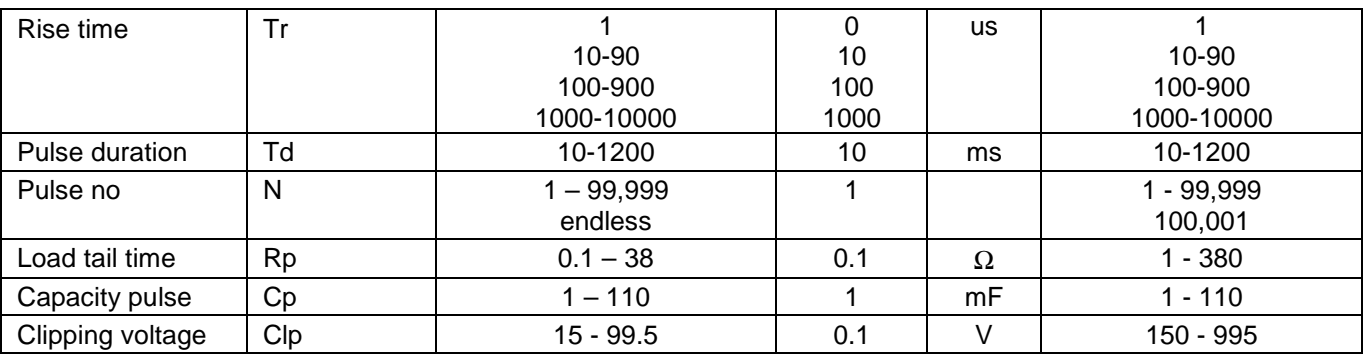

Load dump pulse

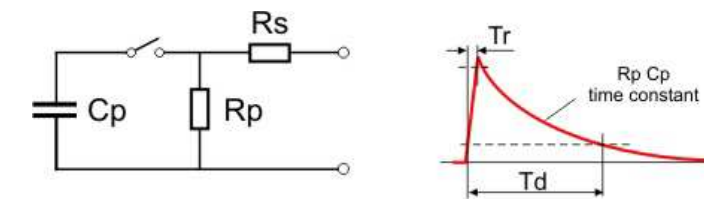

#### **Parameter of the remote commands**

#### **Technical Comments:**

The firmware is internally organized in 2 blocks.<br>Block 0: initialization

Block 0: initialization<br>Block 1: main block v

main block with all remote functions

To access the desired program the correct block has to be set via remote commands (BS command). To start the remote mode it is not necessary to switch to a default block.

#### **L commands (Initialization)**

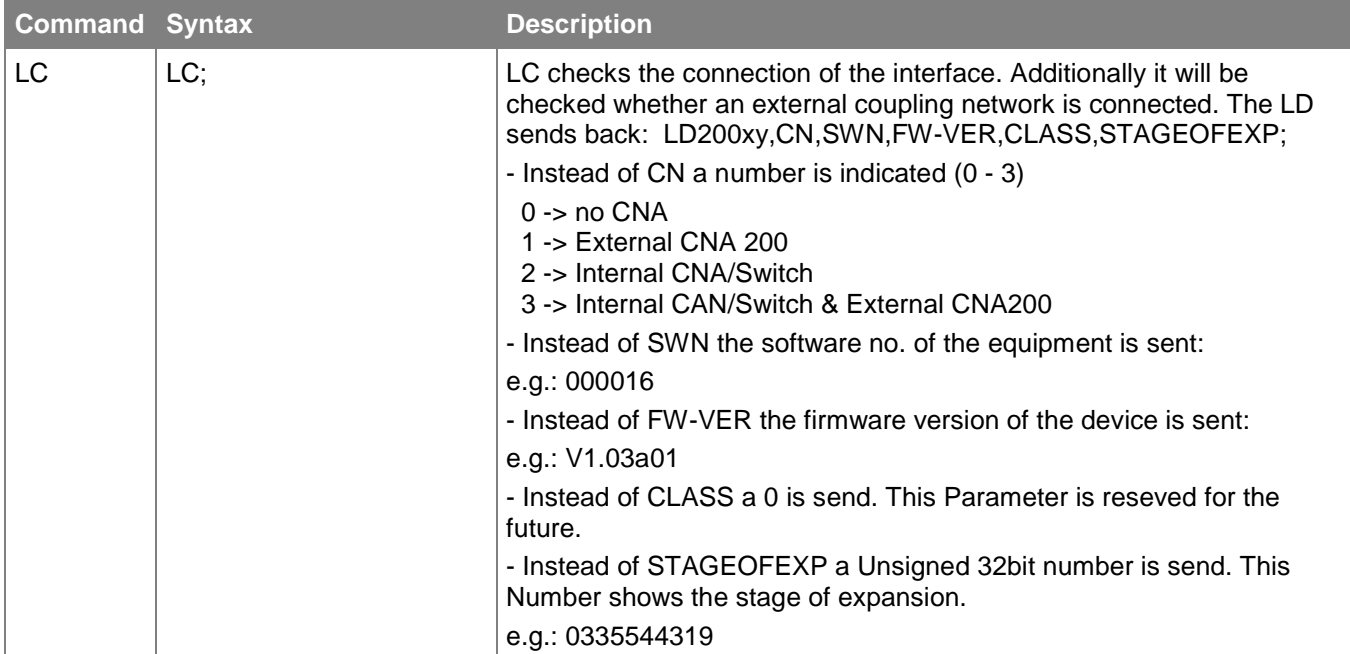

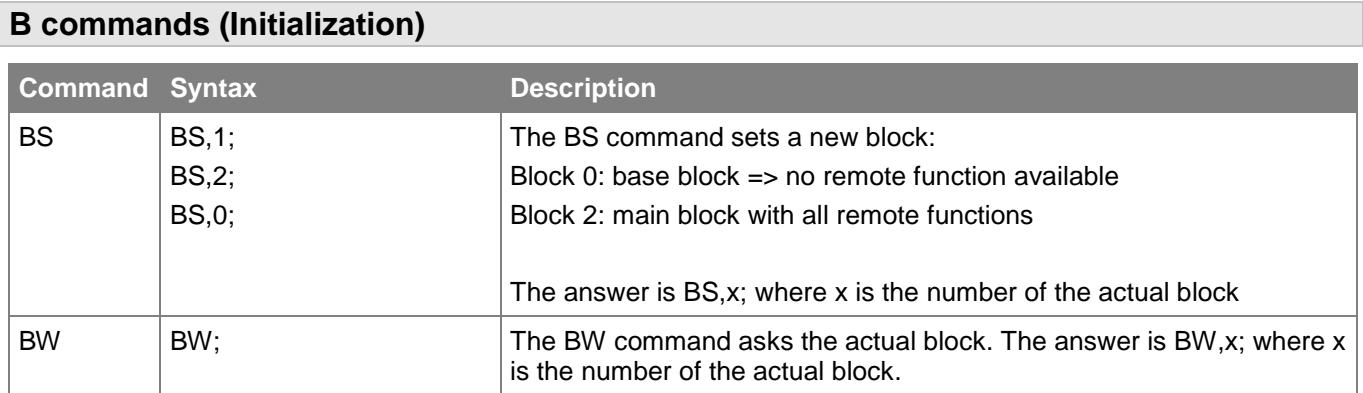

**Note:** After a B command no further command should be sent before the answer is received. Otherwise there is no guarantee for the proper function of the LD200.

# **L commands (Setup)**

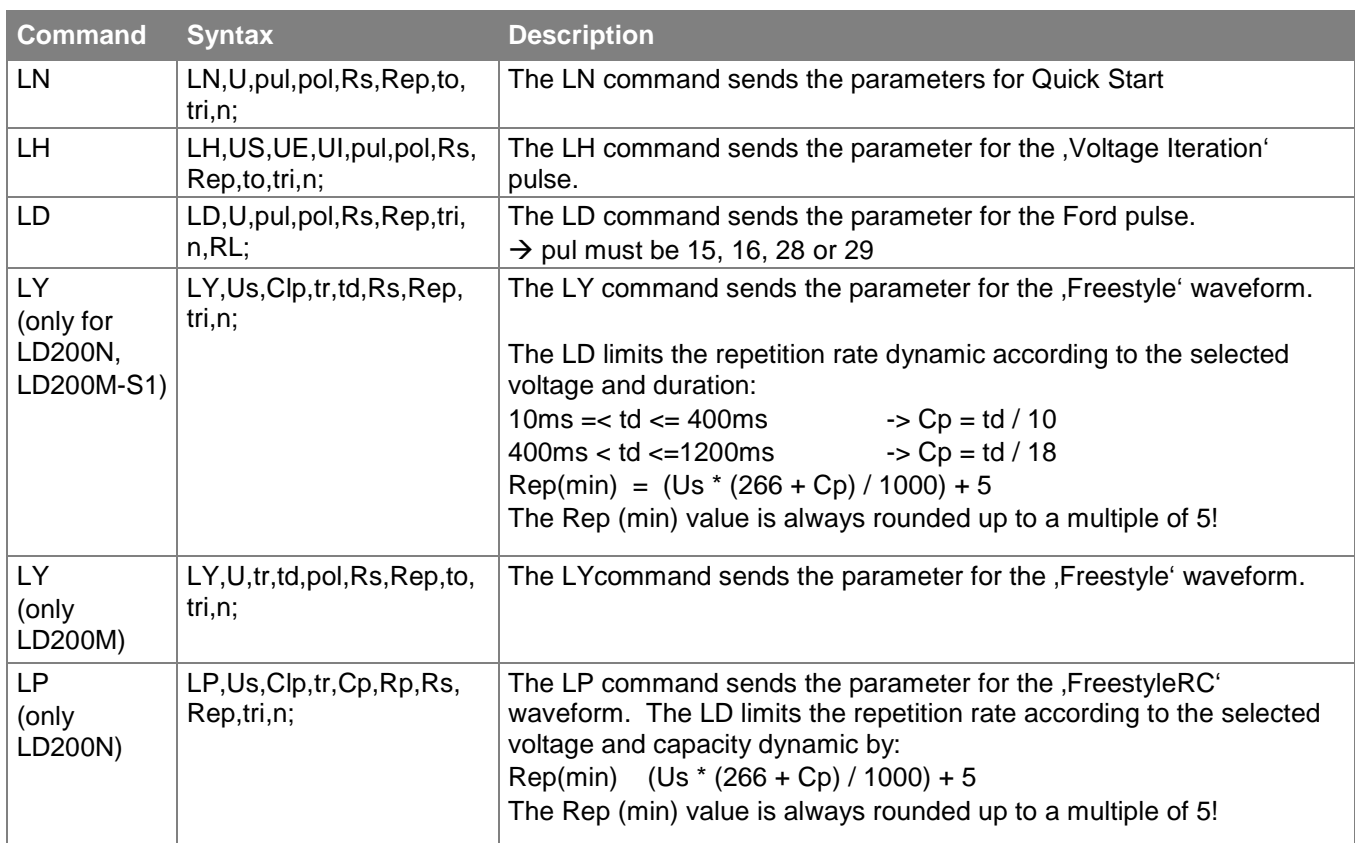

# **A commands (Run)**

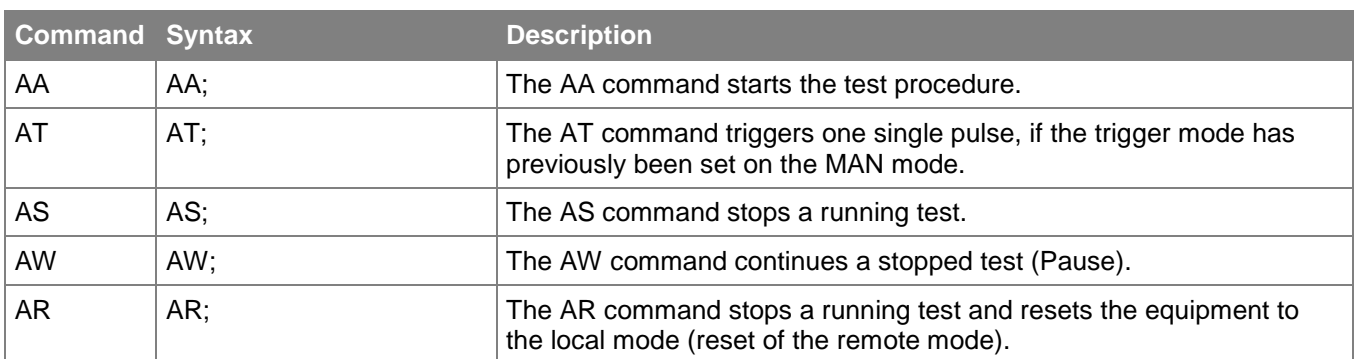

### **N commands (Change)**

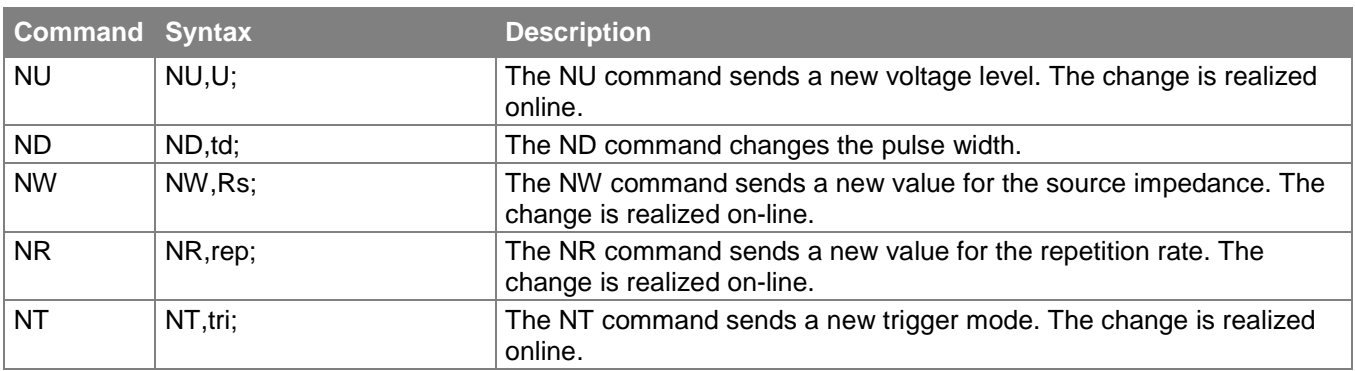

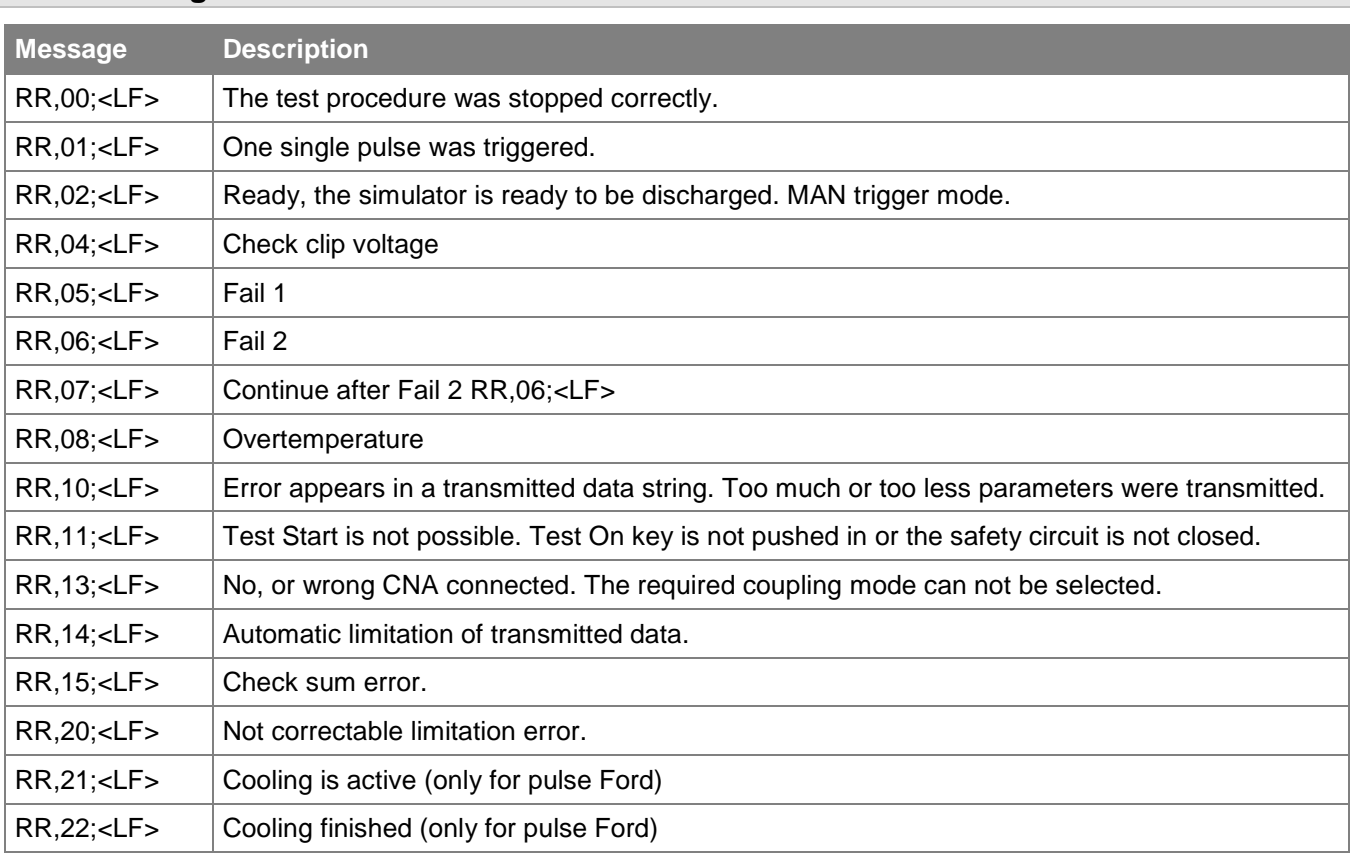

#### **Back Messages**

## **Examples**

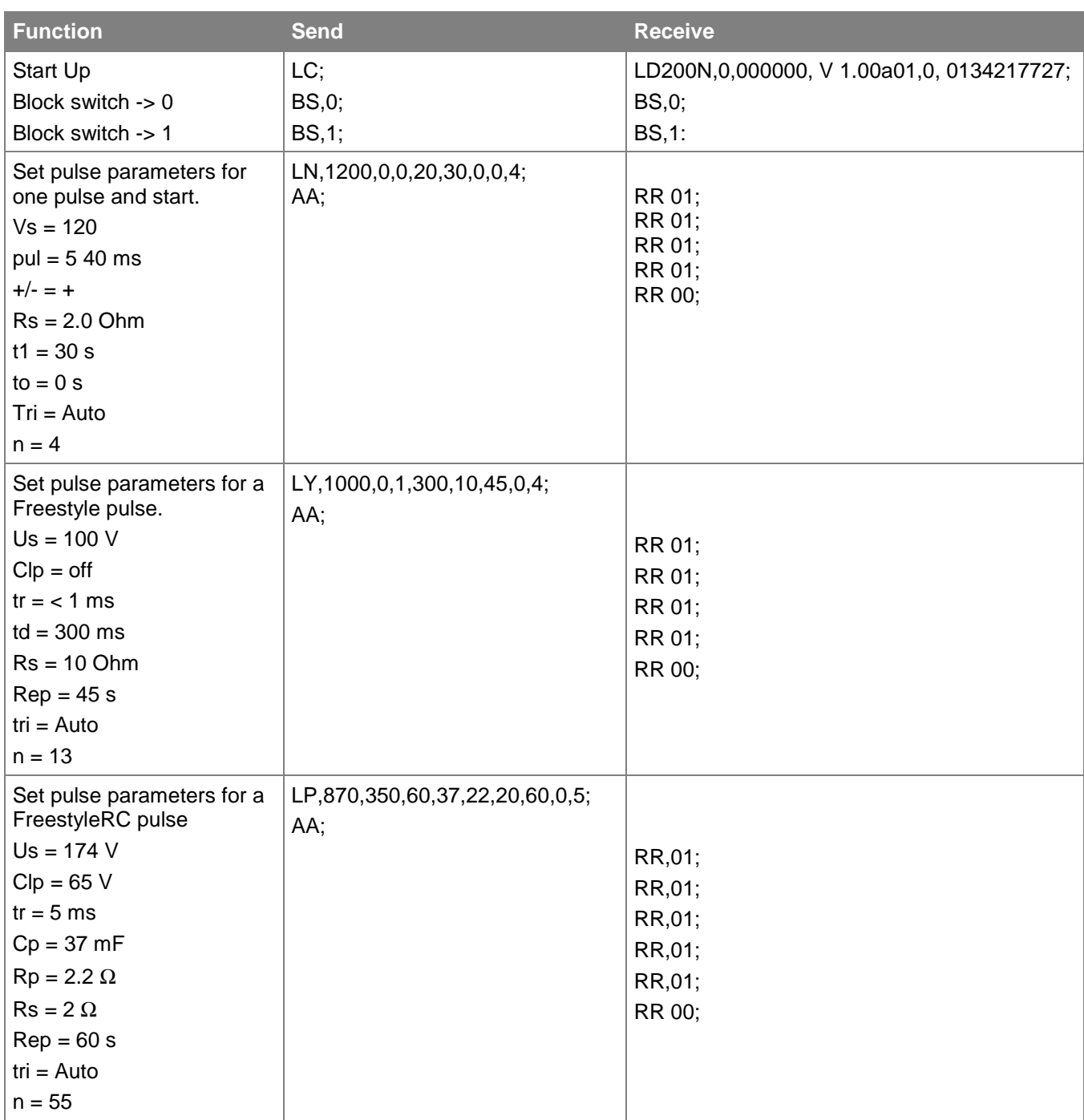